#### **Computer Graphics (CS 543) Lecture 7c: Per-Vertex lighting, Shading and Per-Fragment lighting**

#### Prof Emmanuel Agu

*Computer Science Dept. Worcester Polytechnic Institute (WPI)*

# **Computation of Vectors**

- To calculate lighting at vertex P Need **l, n, r** and **v** vectors at vertex P
- **.** User specifies:
	- Light position
	- Viewer (camera) position
	- Vertex (mesh position)
- **l:** Light position vertex position
- **v:** Viewer position vertex position
- **n:** Newell method
- Normalize all vectors!

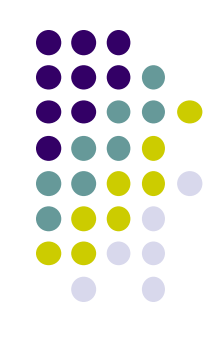

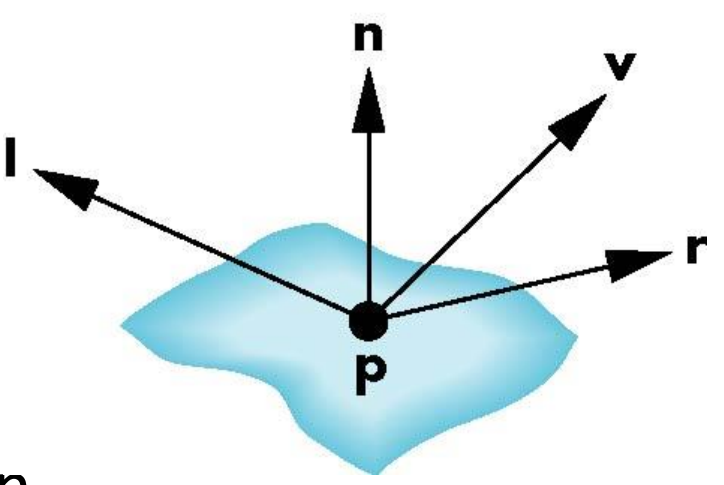

# **Specifying a Point Light Source**

- For each light source component, set RGBA
- $\bullet$  alpha = transparency **vec4 diffuse0 =vec4(1.0, 0.0, 0.0, 1.0); vec4 ambient0 = vec4(1.0, 0.0, 0.0, 1.0); vec4 specular0 = vec4(1.0, 0.0, 0.0, 1.0); vec4 light0\_pos =vec4(1.0, 2.0, 3,0, 1.0); Red Green Blue Alpha x y z w**
- Set position is in homogeneous coordinates

**vec4 light0\_pos =vec4(1.0, 2.0, 3,0, 1.0); x y z w**

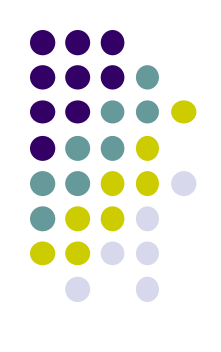

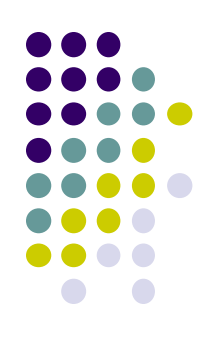

#### **Recall: Mirror Direction Vector r**

- Can compute **r** from **l** and **n**
- **l**, **n** and **r** are co-planar

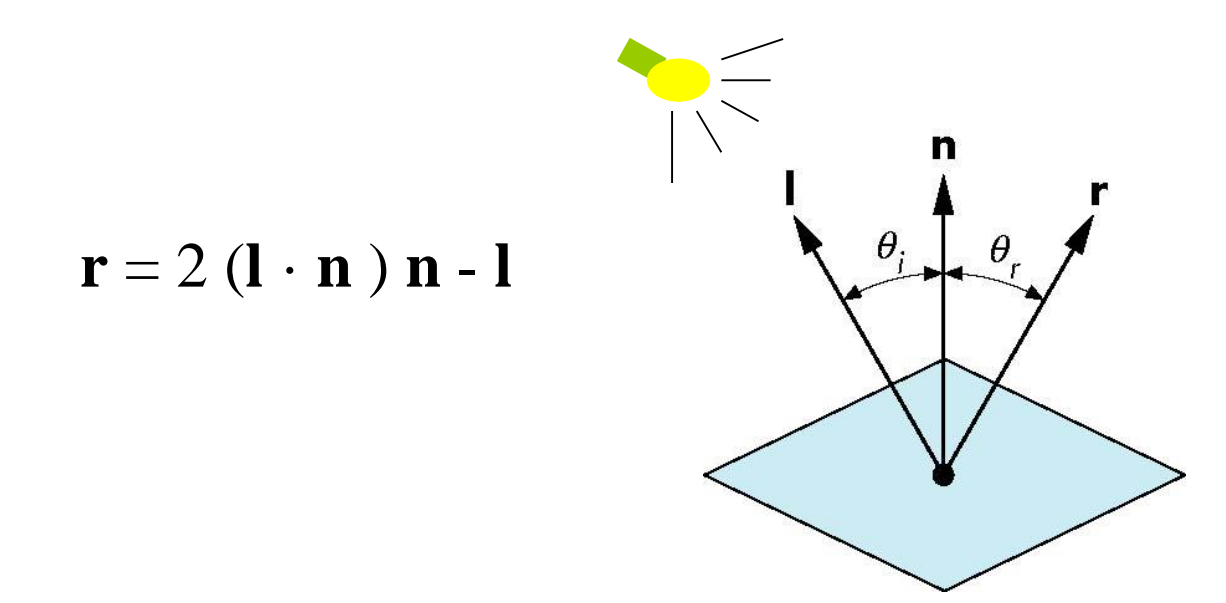

### **Finding Normal, n**

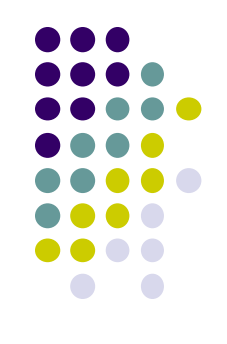

- Normal calculation in application. E.g. Newell method
- Passed to vertex shader

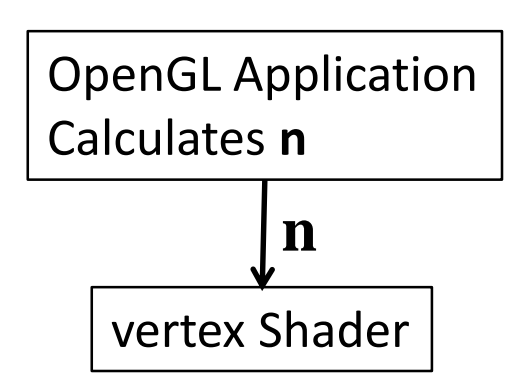

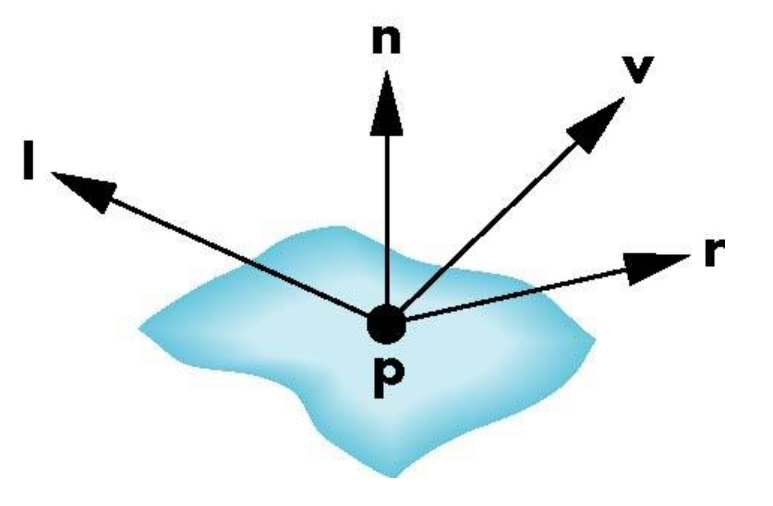

### **Material Properties**

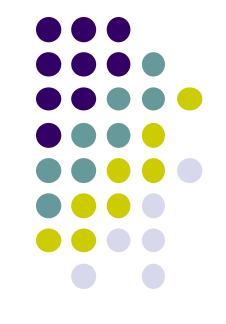

- Normal, material, shading functions now **deprecated**
	- (glNormal, glMaterial, glLight) **deprecated**
- Specify material properties of scene object ambient, diffuse, specular (RGBA)
- w component gives opacity (transparency)
- **Default?** all surfaces are opaque

```
vec4 ambient = vec4(0.2, 0.2, 0.2, 1.0);
vec4 diffuse = vec4(1.0, 0.8, 0.0, 1.0);
vec4 specular = vec4(1.0, 1.0, 1.0, 1.0);
GLfloat shine = 100.0
                  Red Green Blue Opacity
```
**Material Shininess (alpha in specular)**

### **Recall: CTM Matrix passed into Shader**

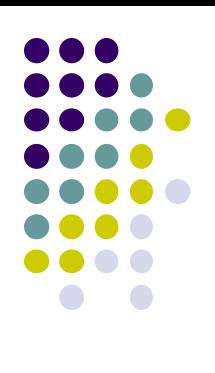

**• Recall: CTM** matrix concatenated in application

mat4  $ctm = ctm * LookAt(vec4 eye, vec4 at, vec4 up);$ 

- CTM matrix passed in contains object transform + Camera
- Connected to matrix **ModelView** in shader

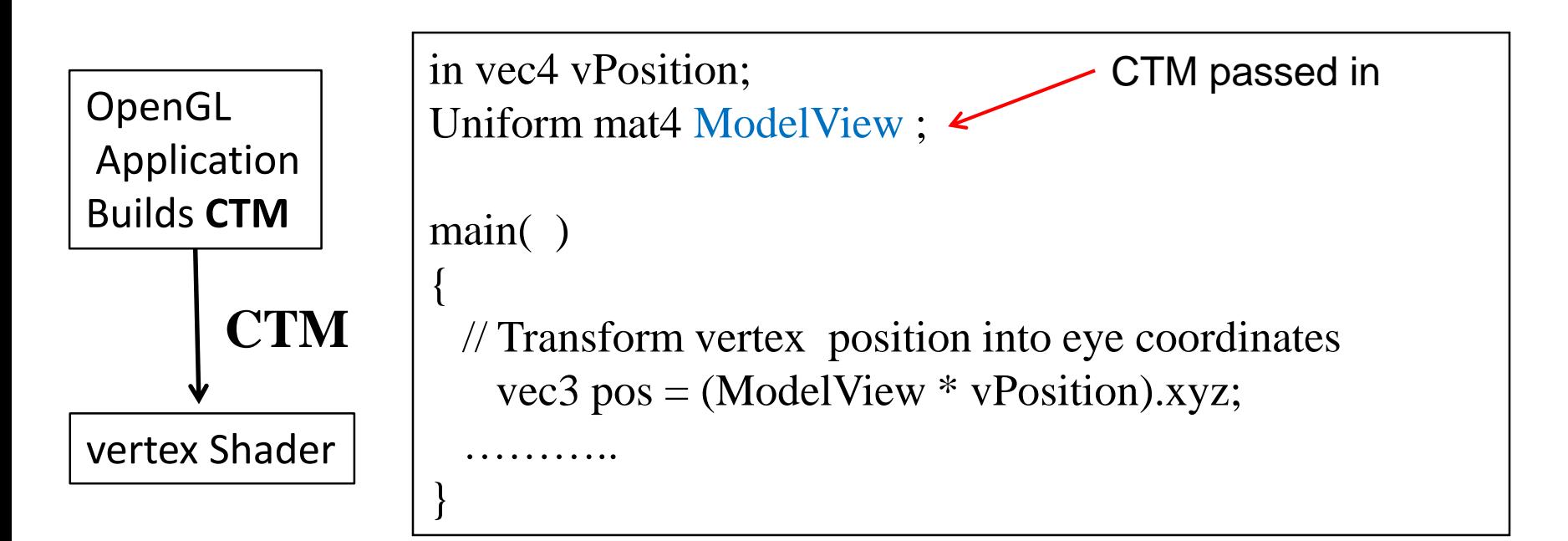

#### **Per-Vertex Lighting: Declare Variables**

**Note: Phong lighting calculated at EACH VERTEX!!**

**// vertex shader** in vec4 vPosition; in vec3 vNormal; out vec4 color; //vertex shade // light and material properties uniform vec4 AmbientProduct, DiffuseProduct, SpecularProduct; uniform mat4 ModelView; uniform mat4 Projection; uniform vec4 LightPosition; uniform float Shininess: **Ambient, diffuse, specular (light \* reflectivity) specified by user**  $k_{\rm d}$   $I_{\rm d}$  $I_d$  k<sub>s</sub>  $k_{\rm c}$   $I_{\rm c}$  $\overline{k}_a$   $\overline{l}_a$ 

exponent of specular term

# **Per-Vertex Lighting: Compute Vectors**

- CTM transforms vertex position into eye coordinates
	- Eye coordinates? Object, light distances measured from eye

```
void main( )
{
  // Transform vertex position into eye coordinates
  vec3 pos = (ModelView * vPosition).xyz;
```
vec3 L = normalize( LightPosition.xyz - pos ); // light Vector  $vec3 E = normalize(-pos);$  // view Vector vec3 H = normalize(  $L + E$  ); // halfway Vector

// Transform vertex normal into eye coordinates vec3  $N =$  normalize( ModelView\*vec4(vNormal, 0.0) ).xyz; **GLSL normalize function**

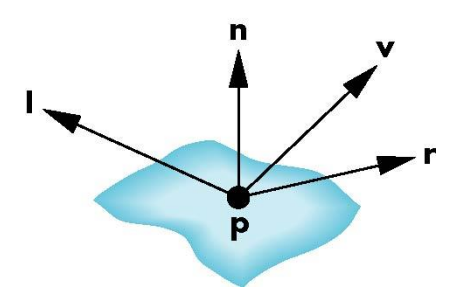

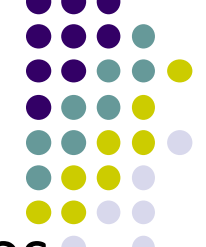

#### **Per-Vertex Lighting: Calculate Components**

// Compute terms in the illumination equation vec4 ambient = AmbientProduct;  $\longleftarrow$  **k**<sub>a</sub>**I**<sub>a</sub>

float  $cos\_theta = max(dot(L, N), 0.0)$ ; vec4 diffuse = cos\_theta \* DiffuseProduct;  $\longleftarrow \mathbf{k_d} \mathbf{I_d} \cdot \mathbf{n}$ float cos\_phi = pow( max(dot(N, H), 0.0), Shininess ); vec4 specular = cos\_phi \* SpecularProduct;  $k_s I_s (n \cdot h)^{\beta}$ if( dot(L, N) < 0.0) specular = vec4(0.0, 0.0, 0.0, 1.0); gl\_Position = Projection  $*$  ModelView  $*$  vPosition;

color = ambient + diffuse + specular;  
\ncolor.a = 1.0;  
\n
$$
I = k_a I_a + k_d I_d I \cdot n + k_s I_s (n \cdot h)^\beta
$$

# **Per-Vertex Lighting Shaders IV**

// in vertex shader, we declared color as out, set it

```
………
color = ambient + diffuse + specular;color.a = 1.0;
```
}

```
// in fragment shader (
in vec4 color;
void main() 
{ 
   gl_FragColor = color;} 
                                                  Graphics
                                                  Hardware
                                     color set 
                                     in vertex
                                     shader
                                                              color used in
                                                               fragment shader
```
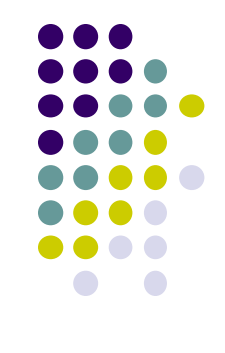

# **Spotlights**

- Derive from point source
	- **Direction I** (of lobe center)
	- **Cutoff:** No light outside  $\theta$
	- **Attenuation:** Proportional to  $cos^{\alpha}\phi$

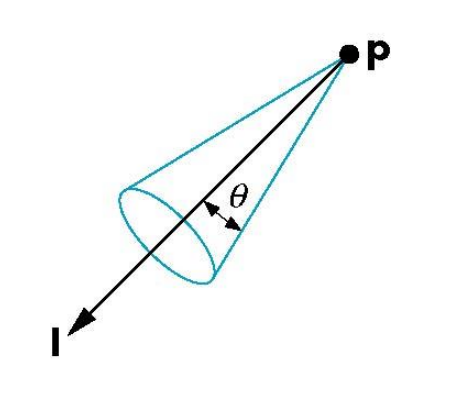

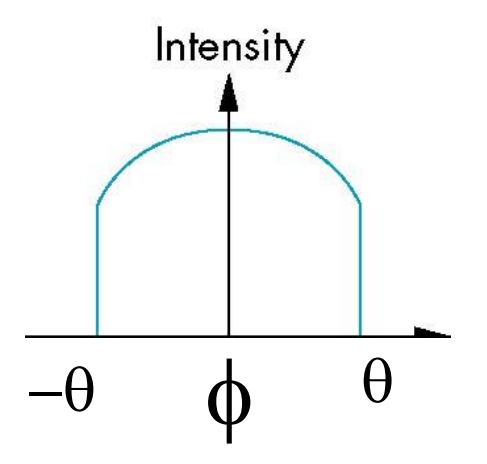

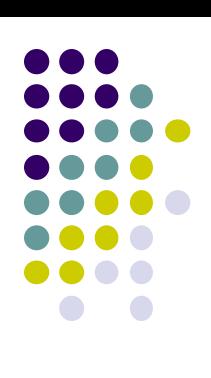

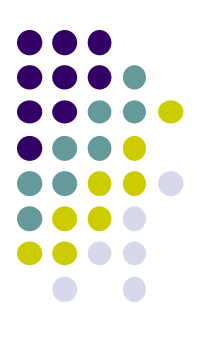

# **Shading**

# **Shading?**

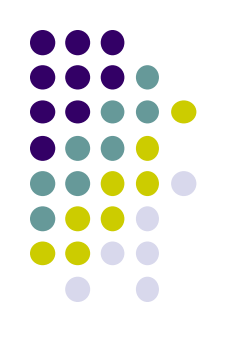

- After triangle is rasterized/drawn
	- Per-vertex lighting calculation means we know color of pixels at vertices (red dots)
- Shading determines color of interior surface pixels

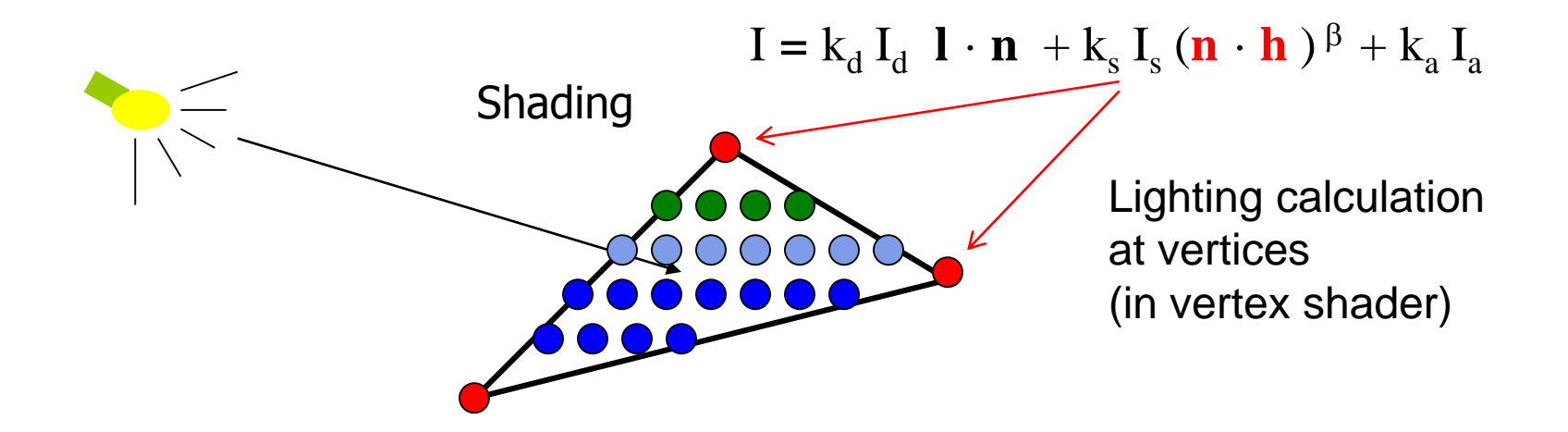

# **Shading?**

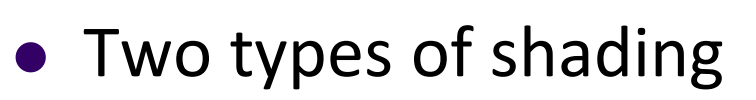

- Assume linear change => interpolate (Smooth shading)
- No interpolation (Flat shading)

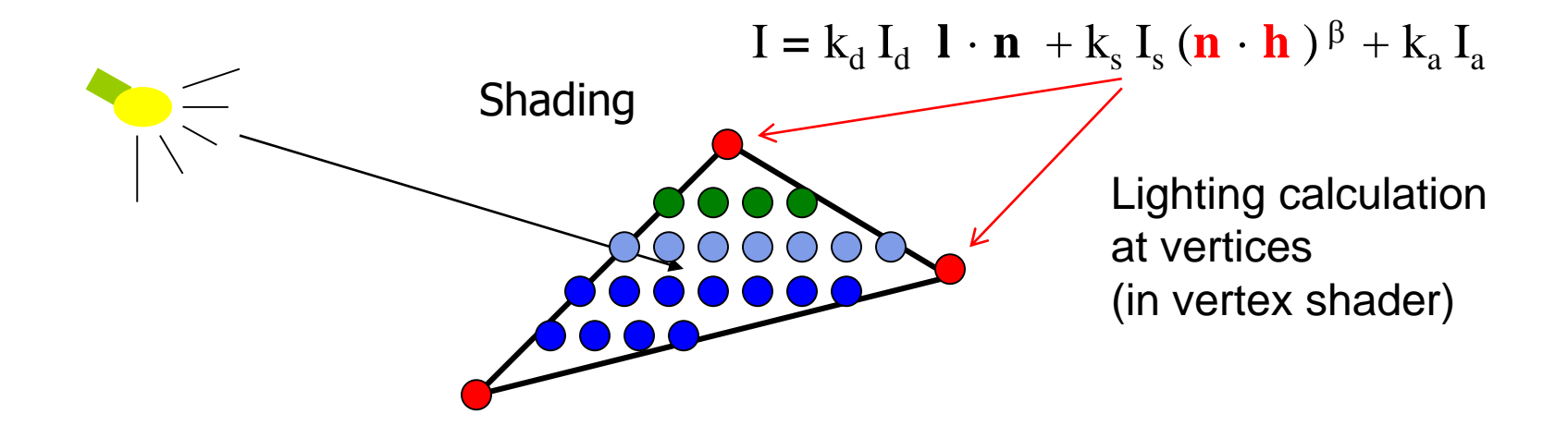

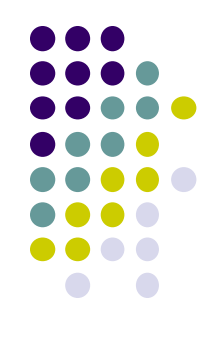

# **Flat Shading**

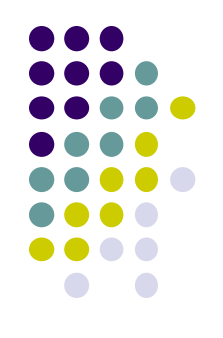

- compute lighting once for each face, assign color to whole face
- Benefit: Fast!!

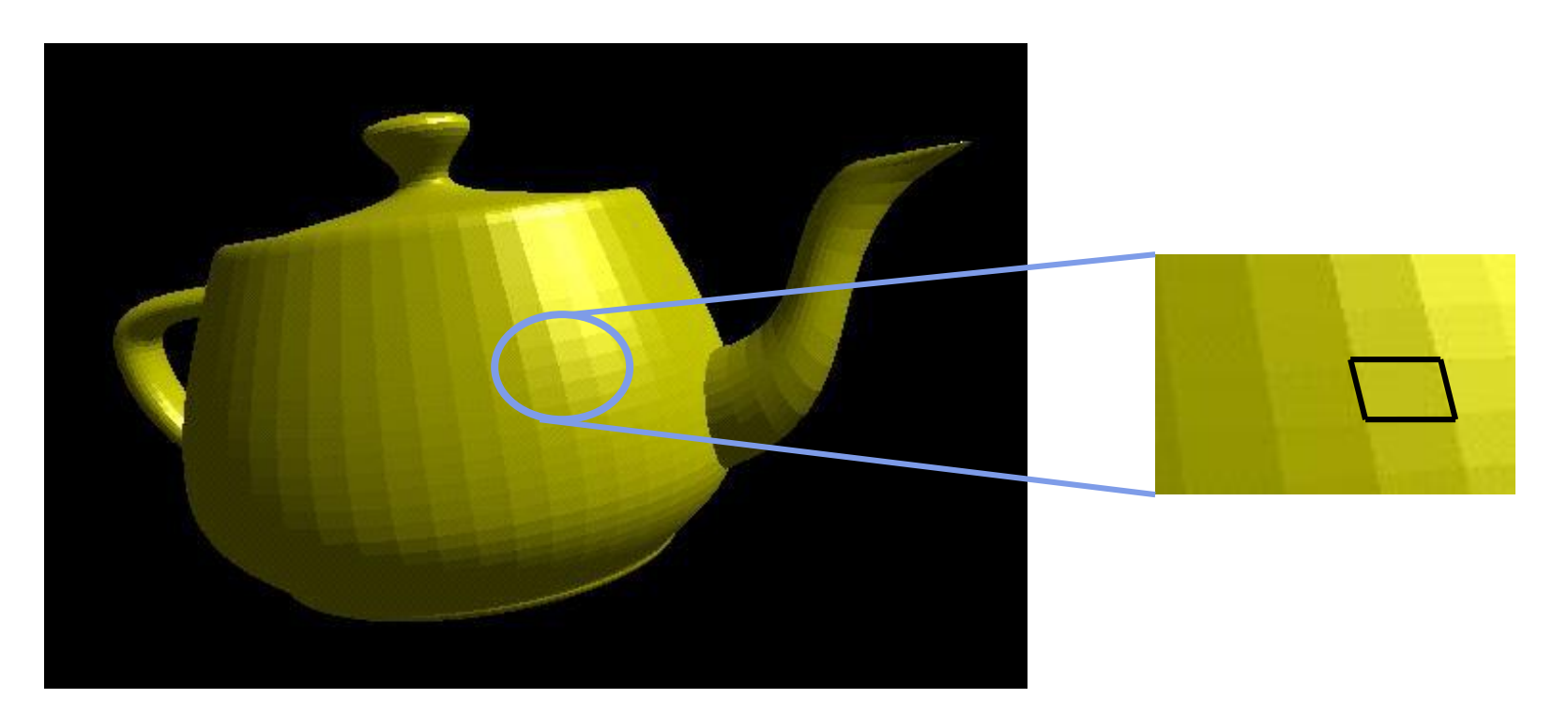

# **Flat shading**

#### • Used when:

- Polygon is small enough
- Light source is far away (why?)
- Eye is very far away (why?)

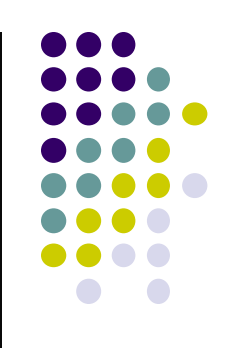

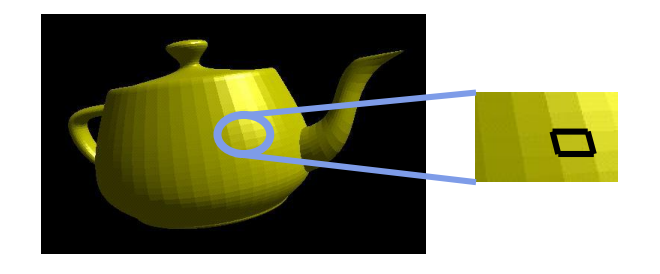

● Previous OpenGL command: glShadeModel(GL\_FLAT) **deprecated!**

#### **Mach Band Effect**

- Flat shading suffers from "mach band effect"
- $\bullet$  Mach band effect human eyes amplify discontinuity at the boundary

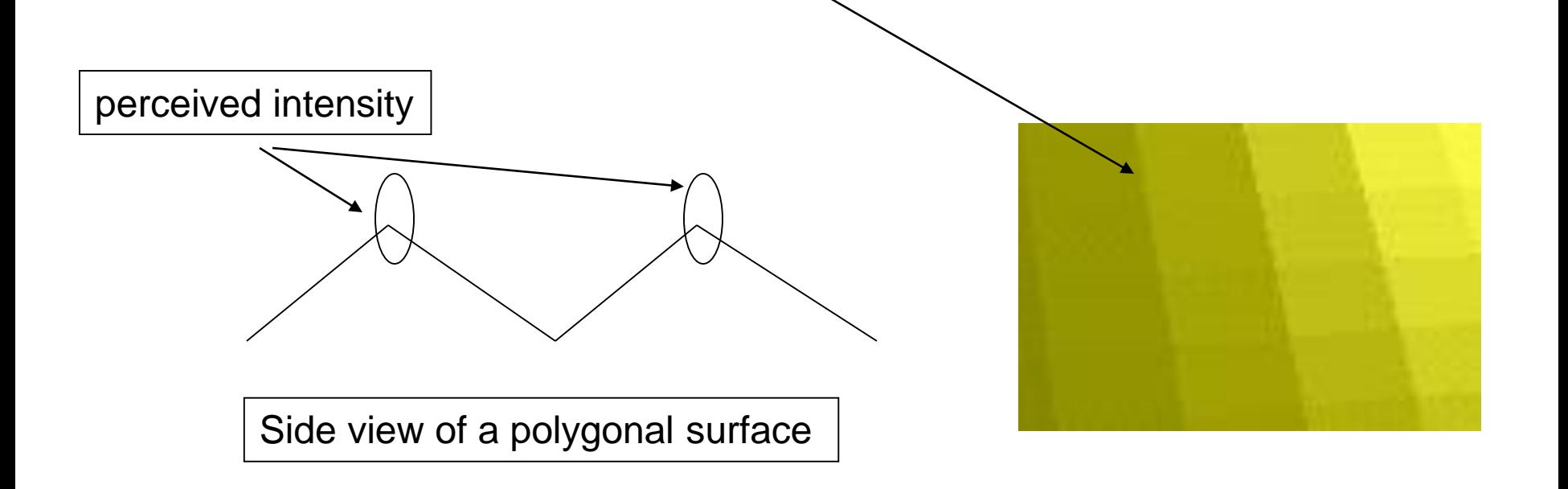

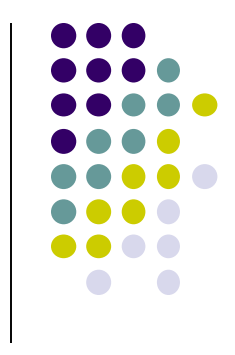

# **Smooth shading**

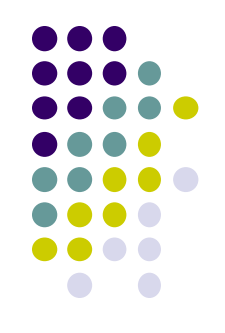

- Fix mach band effect remove edge discontinuity
- Compute lighting for more points on each face
- 2 popular methods:
	- Gouraud shading
	- Phong shading

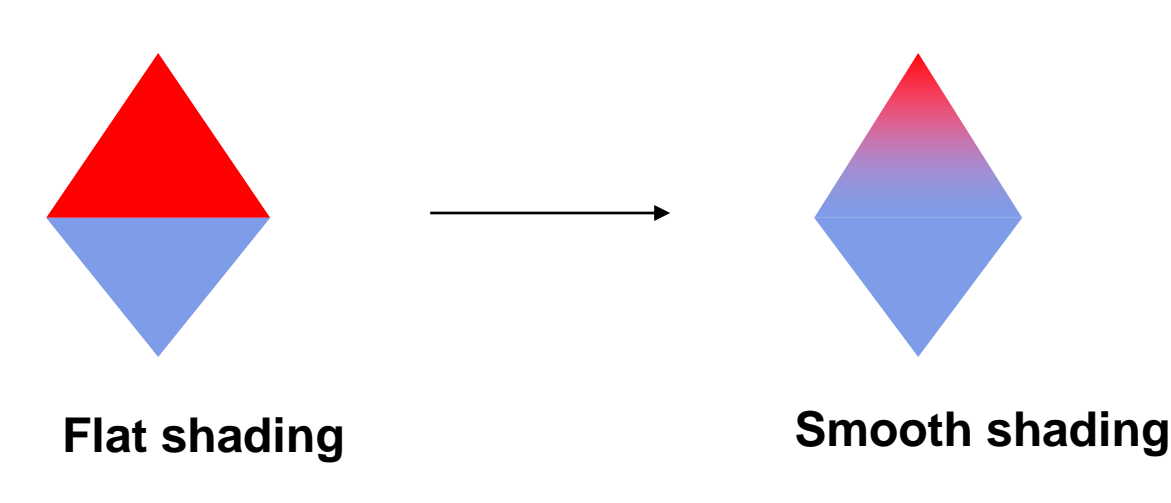

# **Gouraud Shading**

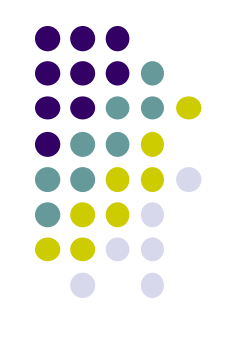

- Lighting calculated for each polygon vertex
- Colors are **interpolated** for interior pixels
- Interpolation? Assume linear change across face
- Gouraud shading (interpolation) is OpenGL default

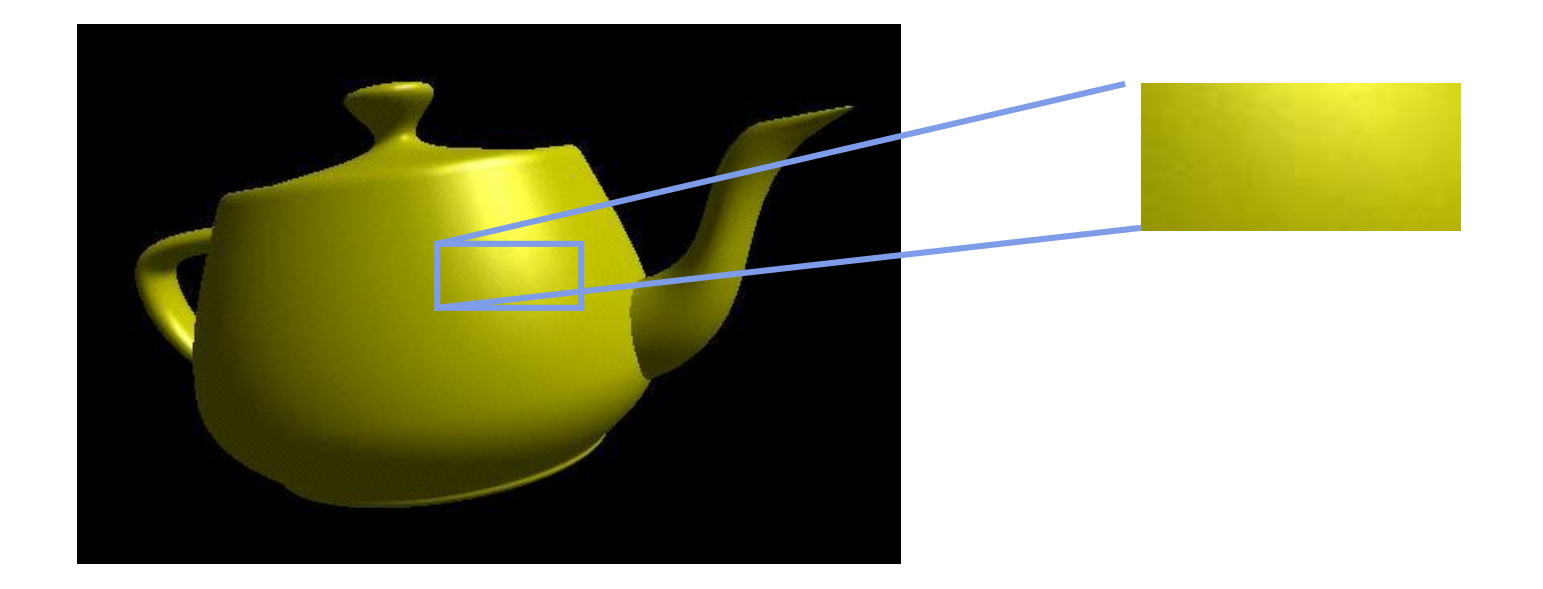

# **Flat Shading Implementation**

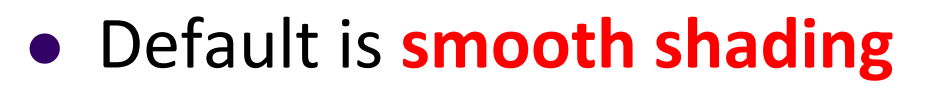

- Colors set in vertex shader interpolated
- **Flat shading?** Prevent color interpolation
- In vertex shader, add keyword **flat** to output **color**

#### **flat** out vec4 color; //vertex shade

```
……
color = ambient + diffuse + specular;color.a = 1.0;
```
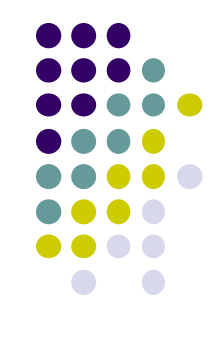

# **Flat Shading Implementation**

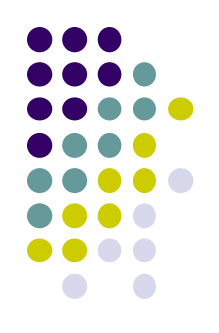

 Also, in fragment shader, add keyword **flat** to color received from vertex shader

**flat** in vec4 color;

```
void main() 
{ 
  gl_FragColor = color;}
```
### **Gouraud Shading**

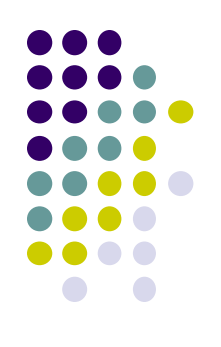

- Compute vertex color in vertex shader
- Shade interior pixels: vertex color **interpolation**

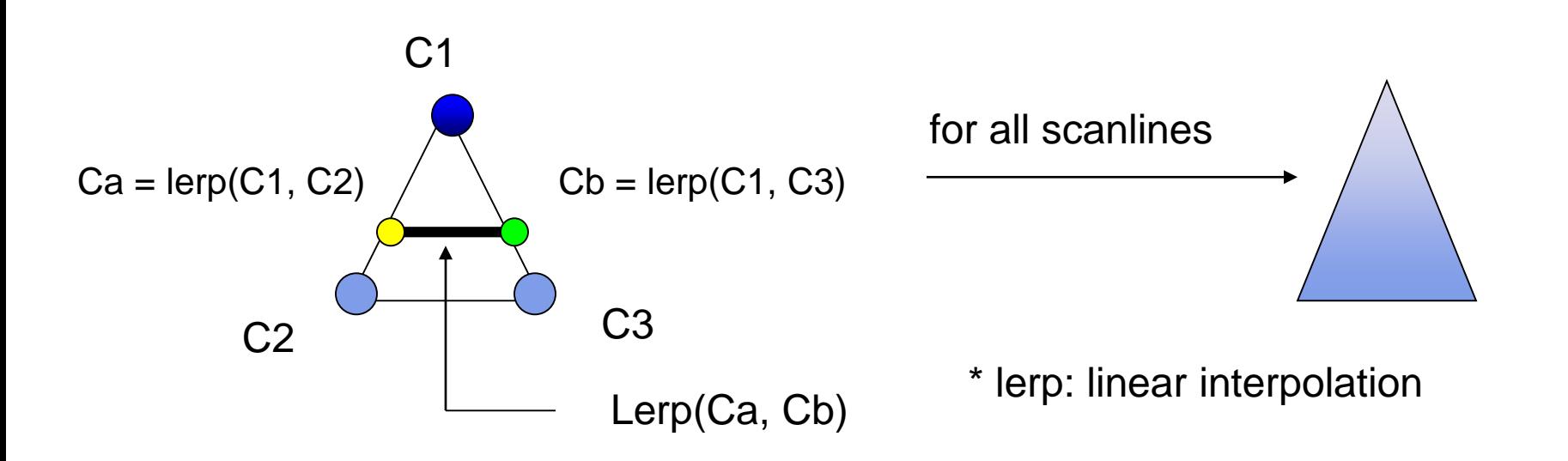

### **Linear interpolation Example**

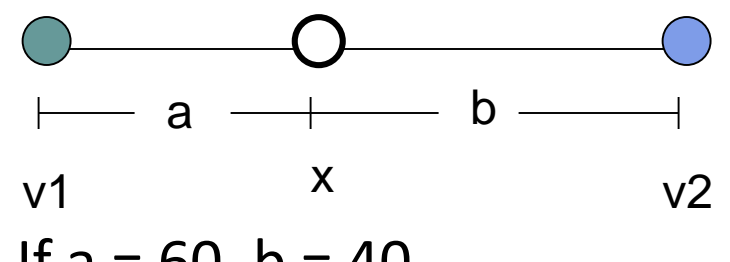

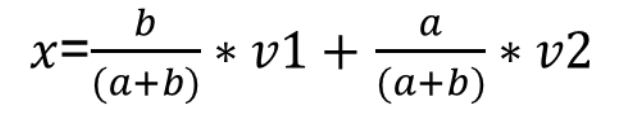

- If  $a = 60$ ,  $b = 40$
- RGB color at  $v1 = (0.1, 0.4, 0.2)$
- RGB color at v2 = (0.15, 0.3, 0.5)
- Red value of  $v1 = 0.1$ , red value of  $v2 = 0.15$

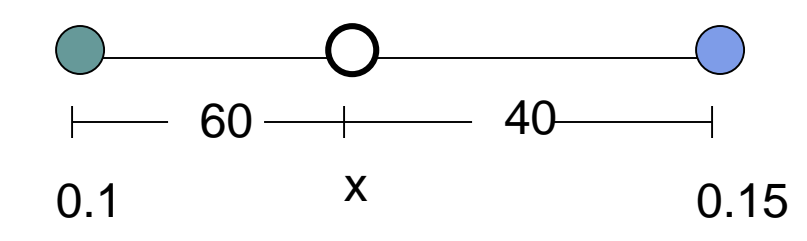

Red value of  $x = 40/100 * 0.1 + 60/100 * 0.15$  $= 0.04 + 0.09 = 0.13$ 

Similar calculations for Green and Blue values

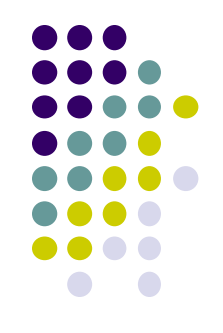

# **Gouraud Shading**

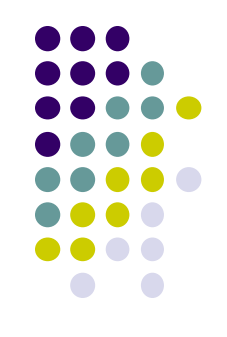

- Interpolate triangle color
	- 1. Interpolate **y distance** of end points (green dots) to get color of two end points in scanline (red dots)
	- 2. Interpolate **x distance** of two ends of scanline (red dots) to get color of pixel (blue dot)

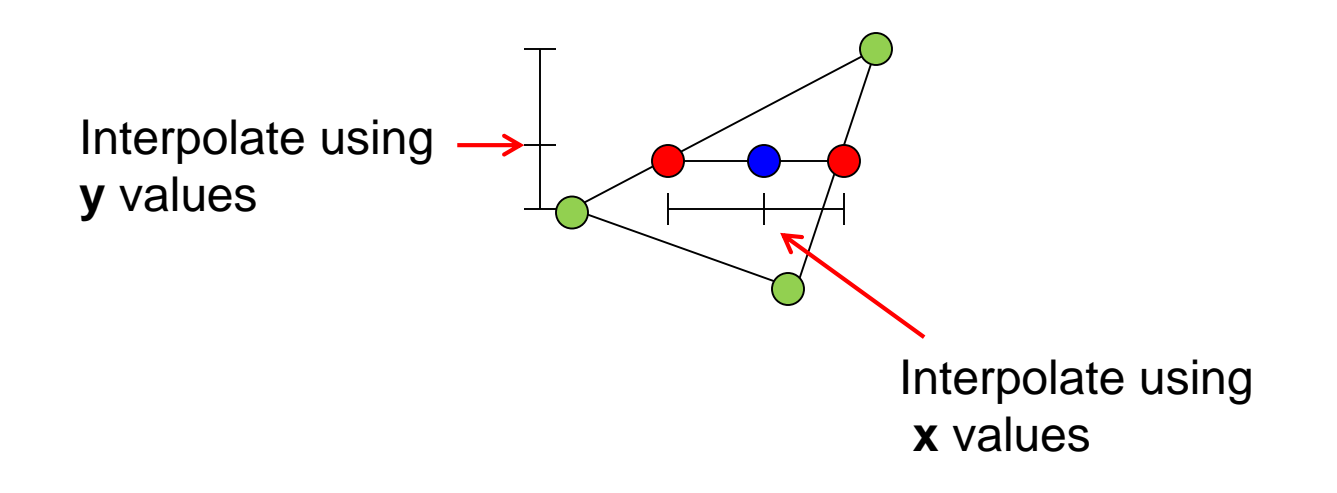

# **Gouraud Shading Function (Pg. 433 of Hill)**

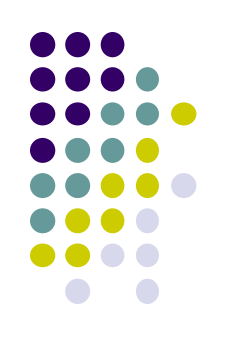

```
for(int y = y_{\text{bott}}; y < y_{\text{top}}; y^{++}) // for each scan line
{
   find xleft and xright
```

```
find colorleft and colorright
\text{color}_{\text{inc}} = (\text{color}_{\text{right}} - \text{color}_{\text{right}}) / (\mathbf{x}_{\text{right}} - \mathbf{x}_{\text{left}})for(int x = \mathbf{x}_{\text{left}}, c = color<sub>left</sub>; \mathbf{x} \leq \mathbf{x}_{\text{right}}; \mathbf{x}_{\text{right}}, \mathbf{c}_{\text{right}})
 {
```
**put c into the pixel at (x, y)**

**}**

**}**

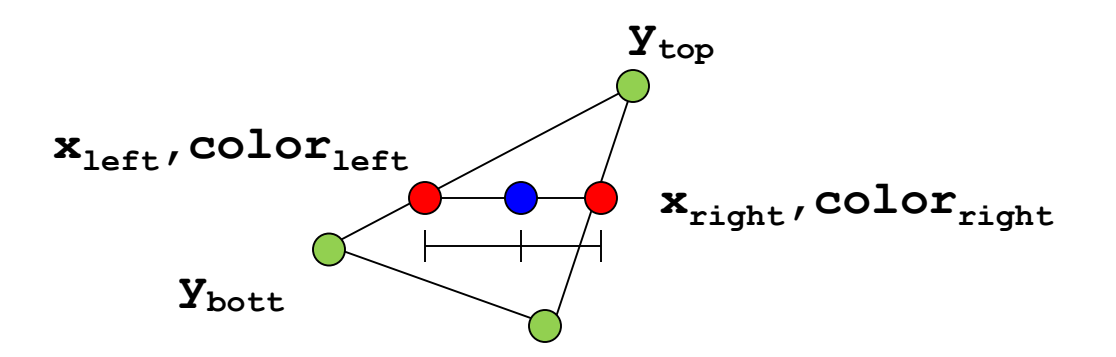

#### **Gouraud Shading Implemenation**

- Vertex lighting interpolated across entire face pixels if passed to fragment shader in following way
	- **1. Vertex shader:** Calculate output color in vertex shader, Declare output vertex color as **out**

 $I = k_d I_d \, \mathbf{l} \cdot \mathbf{n} + k_s I_s (\mathbf{n} \cdot \mathbf{h})^{\beta} + k_a I_a$ 

**2. Fragment shader:** Declare color as **in,** use it, already interpolated!!

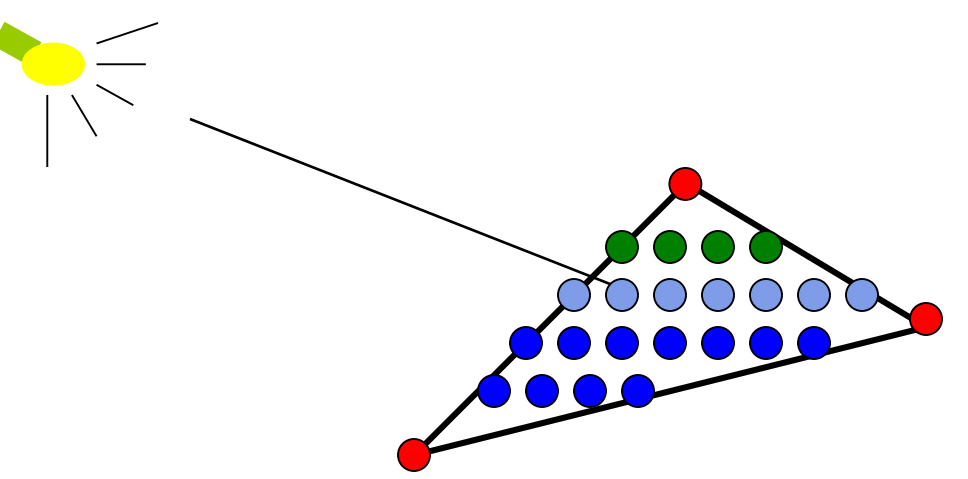

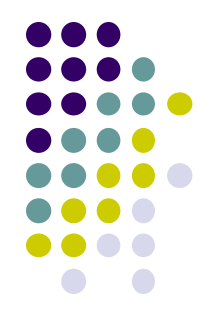

#### **Calculating Normals for Meshes**

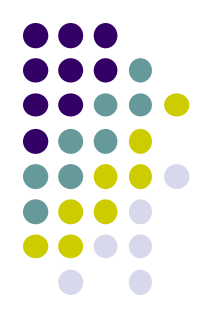

- For meshes, already know how to calculate face normals (e.g. Using Newell method)
- For polygonal models, Gouraud proposed using average of normals around a mesh vertex

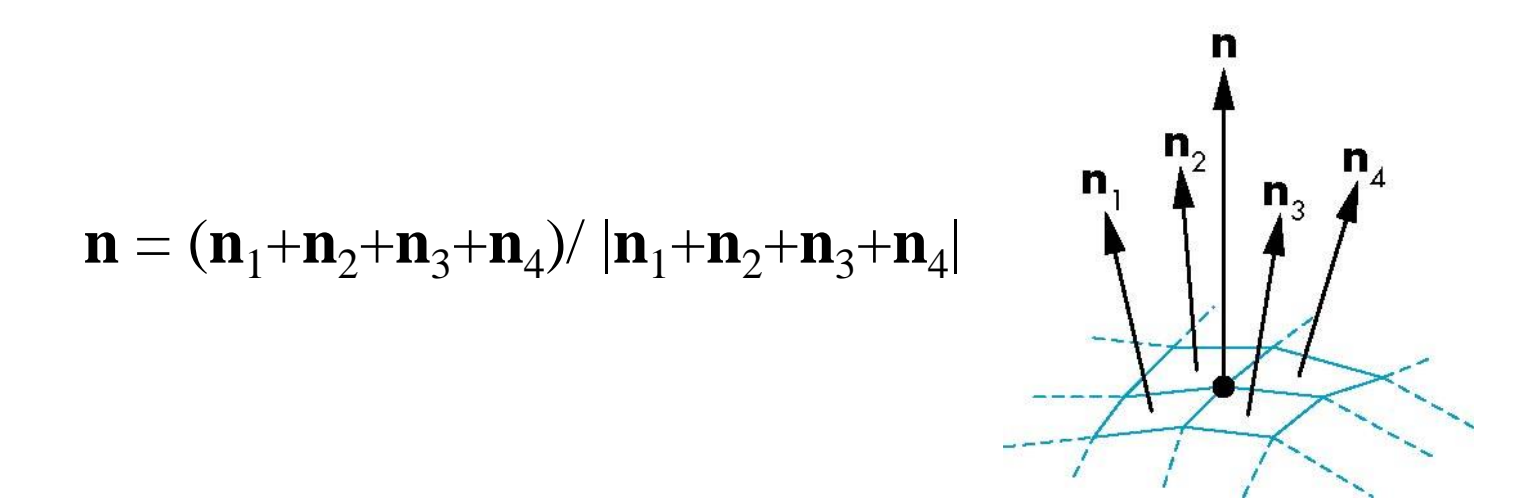

# **Gouraud Shading Problem**

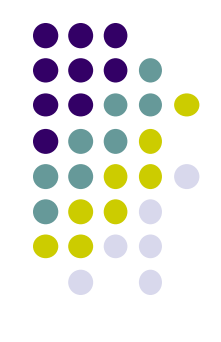

- Assumes linear change across face
- If polygon mesh surfaces have high curvatures, Gouraud shading in polygon interior can be inaccurate
- Phong shading fixes, this, look smooth

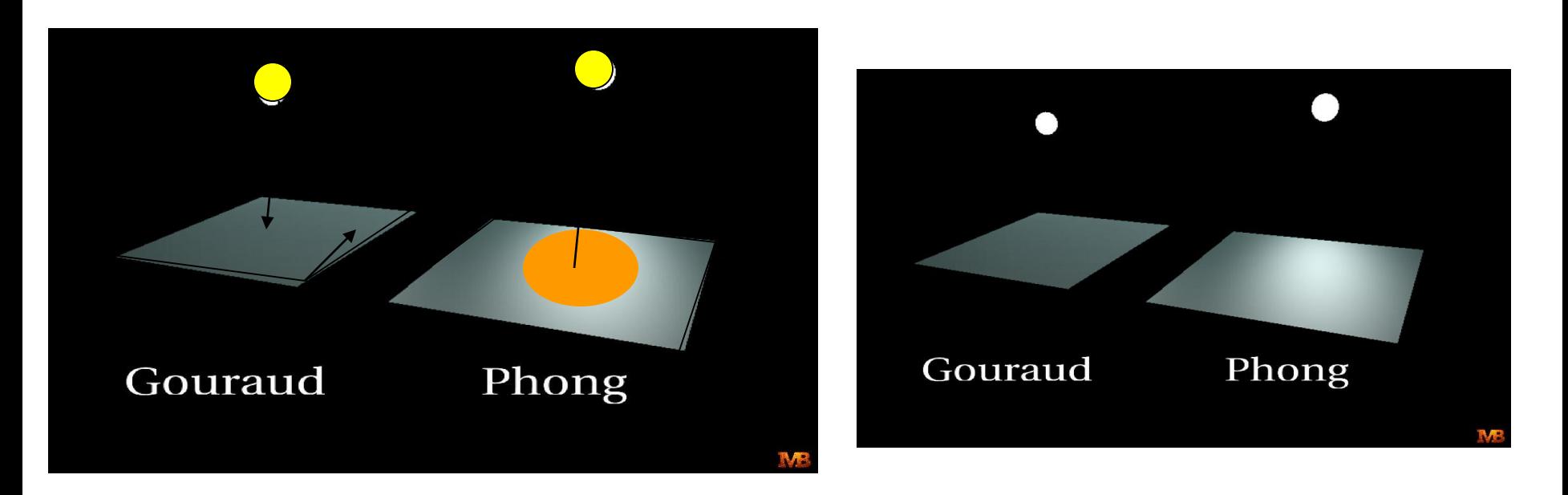

# **Phong Shading**

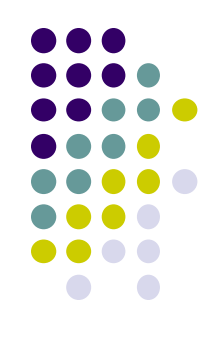

- Phong shading computes lighting in fragment shader
- Need vectors **n, l, v, r** for each pixels not provided by user
- Instead of interpolating vertex color
	- Interpolate **vertex normal and vectors**
	- Use pixel **vertex normal and vectors** to calculate Phong lighting at pixel (**per pixel lighting**)

# **Phong Shading (Per Fragment)**

• Normal interpolation (also interpolate I,v)

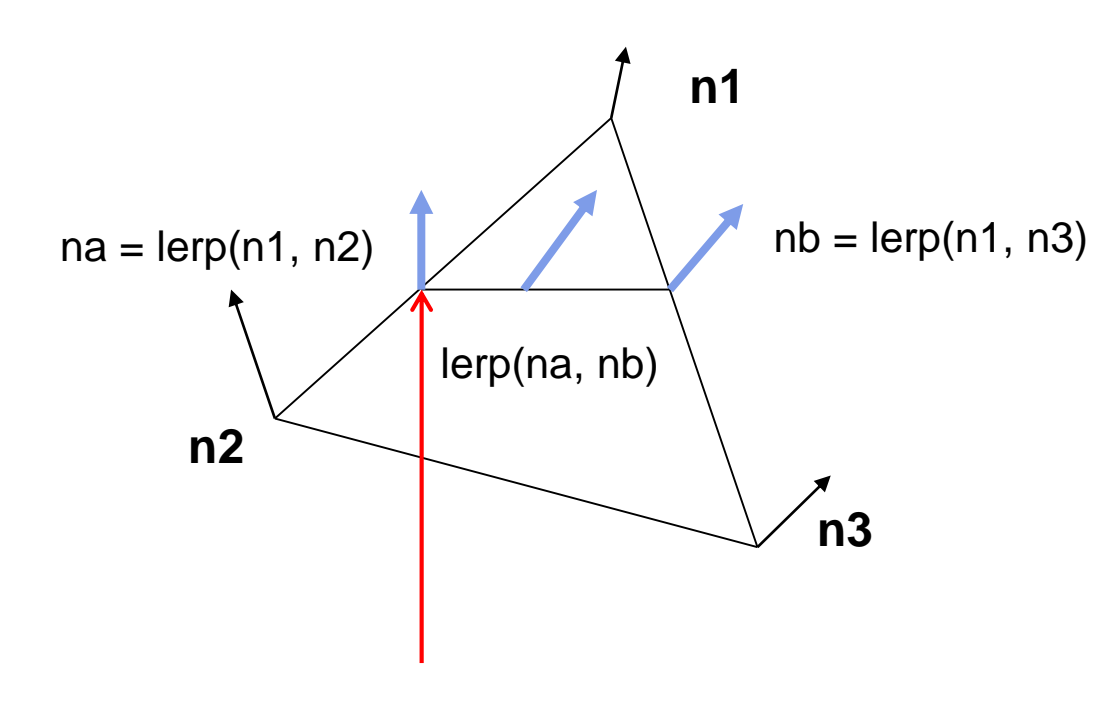

At each pixel, need to interpolate Normals (n) and vectors v and l

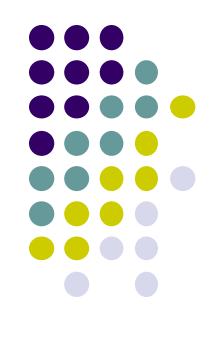

# **Gouraud Vs Phong Shading Comparison**

- Phong shading:
	- Set up vectors (l,n,v,h) in vertex shader
	- Move lighting calculation to fragment shaders

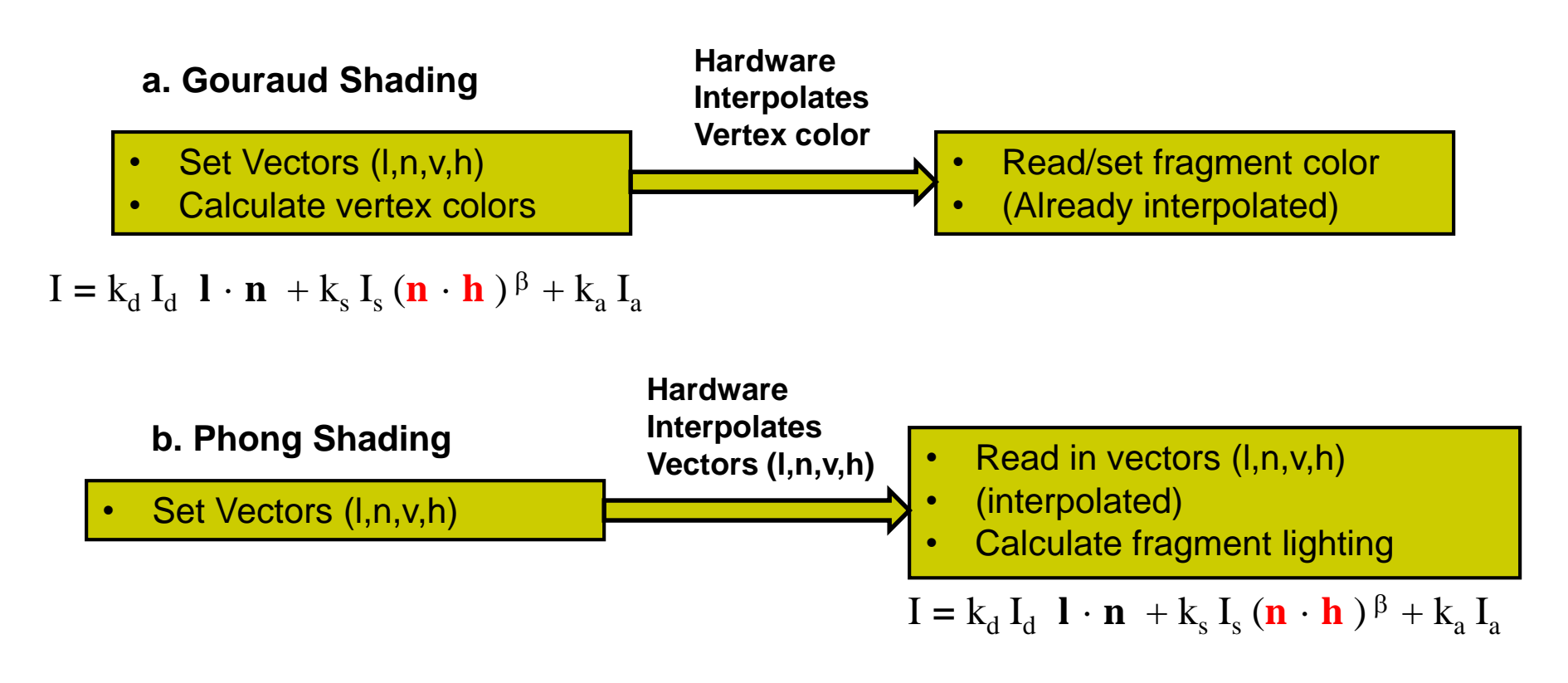

# **Per-Fragment Lighting Shaders I**

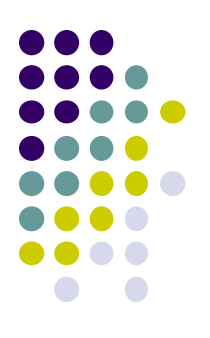

**// vertex shader** 

in vec4 vPosition; in vec3 vNormal;

// output values that will be interpolatated per-fragment

out vec3 fN; out vec3 fE; out vec3 fL;

Declare variables **n, v, l** as **out** in vertex shader

uniform mat4 ModelView; uniform vec4 LightPosition; uniform mat4 Projection;

# **Per-Fragment Lighting Shaders II**

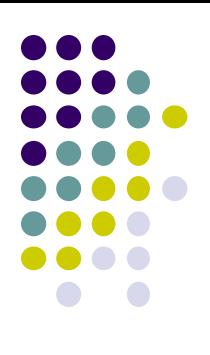

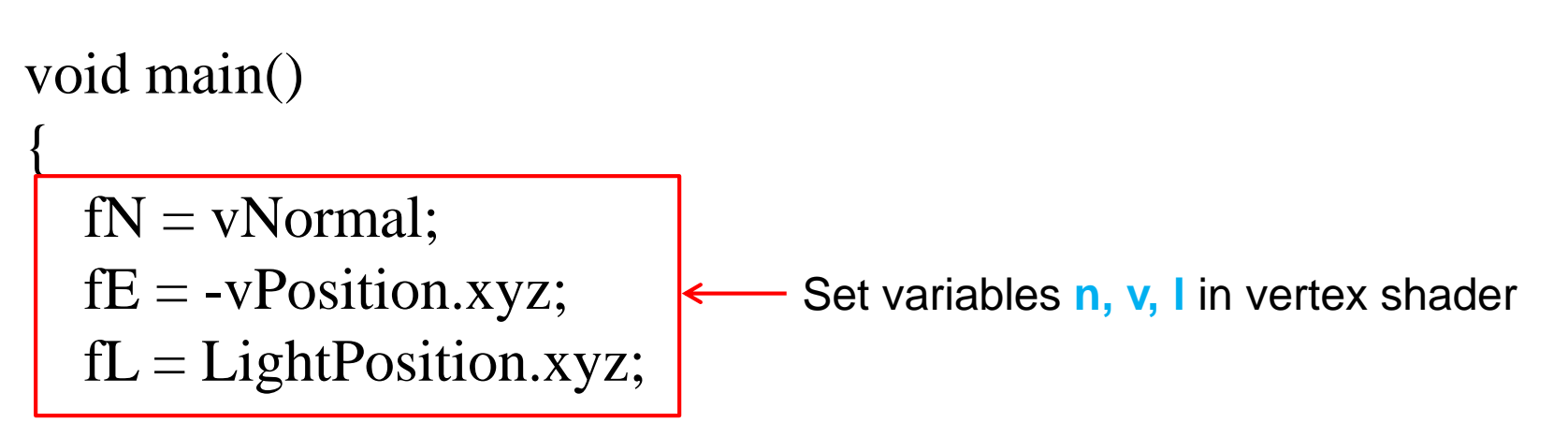

```
if( LightPosition.w != 0.0 ) {
     fL = LightPosition.xyz - vPosition.xyz;}
```

```
gl_Position = Projection*ModelView*vPosition;
}
```
# **Per-Fragment Lighting Shaders III**

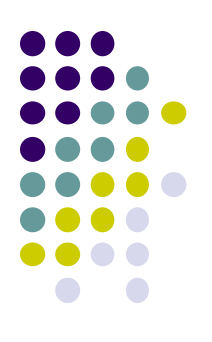

#### **// fragment shader**

in vec3 fN;

in vec3 fL;

in vec3 fE;

// per-fragment interpolated values from the vertex shader

Declare vectors n, v, l as **in** in fragment shader (**Hardware interpolates these vectors**)

uniform vec4 AmbientProduct, DiffuseProduct, SpecularProduct; uniform mat4 ModelView; uniform vec4 LightPosition; uniform float Shininess;

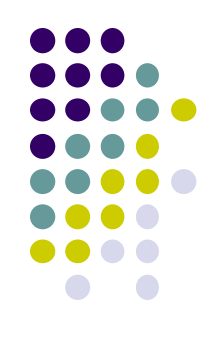

# **Per=Fragment Lighting Shaders IV**

void main()

{

// Normalize the input lighting vectors

vec3  $N =$  normalize(fN);  $vec3 E = normalize(fE);$   $\longleftarrow$  Use interpolated variables n, v, l vec $3 L$  = normalize(fL); in fragment shader

vec3 H = normalize(  $L + E$  $vec4$  ambient = AmbientProduct;

$$
\mathbf{I} = \mathbf{k}_{\rm d} \, \mathbf{I}_{\rm d} \, \mathbf{I} \cdot \mathbf{n} \, + \mathbf{k}_{\rm s} \, \mathbf{I}_{\rm s} \, (\mathbf{n} \cdot \mathbf{h})^{\beta} + \mathbf{k}_{\rm a} \, \mathbf{I}_{\rm a}
$$

# **Per-Fragment Lighting Shaders V**

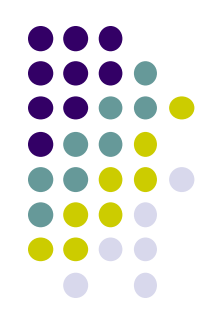

float  $Kd = max(\text{dot}(L, N), 0.0);$ vec4 diffuse = Kd\*DiffuseProduct; Use interpolated variables n, v, I in fragment shader

float  $\text{Ks} = \text{pow}(\text{max}(\text{dot}(\text{N}, \text{H}), 0.0), \text{Shininess});$ vec4 specular  $=$  Ks\*SpecularProduct;

 $\frac{1}{4}$  discard the specular  $\frac{1}{2}$  highlight if the light's behind the vertex if( dot(L, N)  $< 0.0$  )  $specialar = vec4(0.0, 0.0, 0.0, 1.0);$ 

gl\_FragColor = ambient + diffuse + specular; gl\_FragColor.a =  $1.0$ ;

}

 $I = k_d I_d \cdot \mathbf{n} + k_s I_s (\mathbf{n} \cdot \mathbf{h})^{\beta} + k_a I_a$ 

### **Toon (or Cel) Shading**

- Non-Photorealistic (NPR) effect
- Shade in bands of color

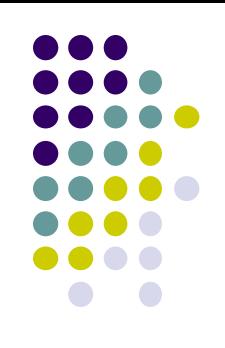

### **Toon (or Cel) Shading**

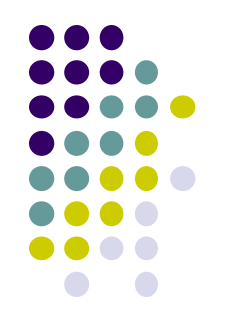

- How?
- Consider **(l** ·**n)** diffuse term (or cos Θ) term

$$
\mathbf{I} = \mathbf{k}_{d} \, \mathbf{I}_{d} \, \mathbf{l} \cdot \mathbf{n} + \mathbf{k}_{s} \, \mathbf{I}_{s} \, (\mathbf{n} \cdot \mathbf{h})^{\beta} + \mathbf{k}_{a} \, \mathbf{I}_{a}
$$

 Clamp values to **min value of ranges** to get toon shading effect

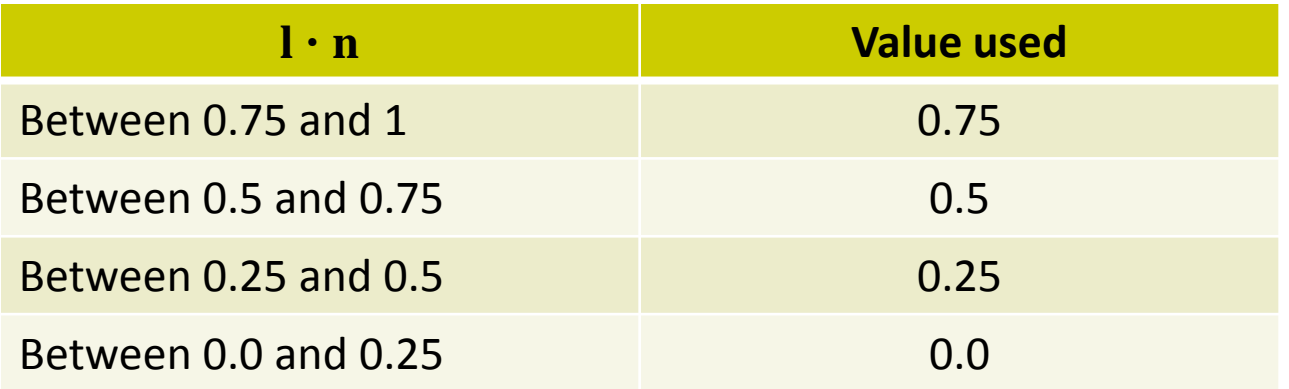

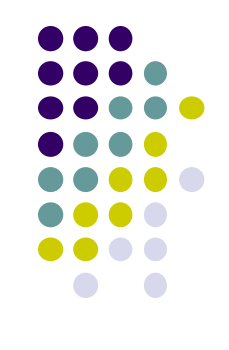

#### **References**

- $\bullet$  Interactive Computer Graphics (6<sup>th</sup> edition), Angel and Shreiner
- Computer Graphics using OpenGL (3<sup>rd</sup> edition), Hill and Kelley